# **SMSPILOT.RU API-1 v1.11**

2024-03-14

## **Быстрый старт**

API-1 подходит для быстрой упрощённой интеграции, [API-2](https://smspilot.ru/apikey.php?tab=api2) для пакетной работы.

## Отправка SMS:

https://smspilot.ru/api.php?send=hello&to=79087964781&apikey=XYZ

## Статус:

https://smspilot.ru/api.php?check=23091,23092&apikey=XYZ

### Баланс:

https://smspilot.ru/api.php?balance=rur&apikey=XYZ

## Получить API-ключ: <https://smspilot.ru/my-settings.php>

- 1. Общение с сервисом осуществляется при помощи отправки запросов по протоколу HTTP или HTTPS методом GET или в формате application/x-www-form-urlencoded методом POST. **Кодировка UTF-8**.
- 2. Адрес сервиса: <https://smspilot.ru/api.php>
- 3. Авторизация пользователя происходит путем передачи API-ключа в параметрах запроса. Реальный API-ключ доступен в [личном кабинете](https://smspilot.ru/my-settings.php)
- 4. Также поддерживается авторизация по логину и паролю от личного кабинета smspilot.ru, однако этот способ не рекомендуется т.к. пароль от ЛК довольно часто меняется.
- 5. Общие для всех запросов параметры: debug - эл. почта для [отладки](#page-29-0) test - включение режима [тестирования](#page-29-0) cost - узнать [стоимость](#page-6-0) format - формат ответа (json,xml,text,v), по умолчанию [text](#page-1-0)

## пример

https://smspilot.ru/api.php?send=test&to=79087964781&apikey=XYZ&format=json

## -- удачный ответ

```
{"send":[
  {"server_id":"9316849","phone":"79087964781","price":"1.31","status":"0"}
],
"balance":"2935.50",
"cost":"1.31"}
```
### -- ошибка

```
{"error": {"code": "111", "description": "Invalid phone", "description_ru": "Неправильный номер
телефона"}}
```
## **Оглавление**

- 1. [Отправка SMS](#page-1-0)
	- 1.1 [На один номер](#page-2-0)
	- 1.2 [Рассылка одинаковых сообщений](#page-4-0)
	- 1.3 [Рассчитать стоимость](#page-6-0)
- 2. [Статусы](#page-7-0)
	- 2.1 [Получение статуса в реальном времени \(рекомендуется\)](#page-7-1)
	- 2.2 [По запросу](#page-8-0)
- 3. [Проверка номеров](#page-10-0)
	- 3.1 [HLR](#page-10-1)
	- 3.2 [PING](#page-12-0)
	- 3.3 [HLRVIP](#page-14-0)
- 4. [Голосовы уведомления \(звонки\)](#page-16-0)
- 5. [FlashCall \(код как последние цифры номерах\)](#page-19-0)
- 6. [Входящие сообщения](#page-21-0)
	- 6.1 [Получение входящих сообщений в реальном времени \(рекомендуется\)](#page-21-1)
	- 6.2 [Получение списка входящих сообщений по запросу](#page-22-0)
- 7. [Двухсторонний обмен SMS](#page-24-0)
- 8. [Баланс](#page-26-0)
- 9. [Информация о пользователе](#page-27-0)
- 10. [Рефералы](#page-29-1)
- 11. [Отладка и коды ошибок](#page-29-0)
- 12. [История изменений](#page-31-0)

## <span id="page-1-0"></span>**1. Отправка SMS**

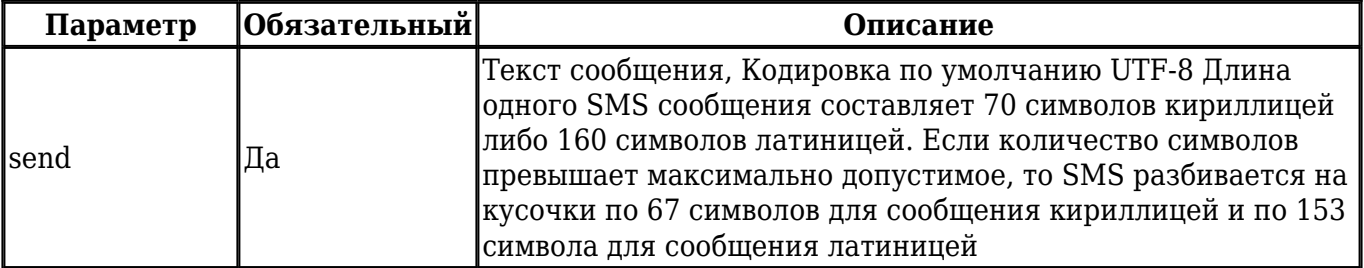

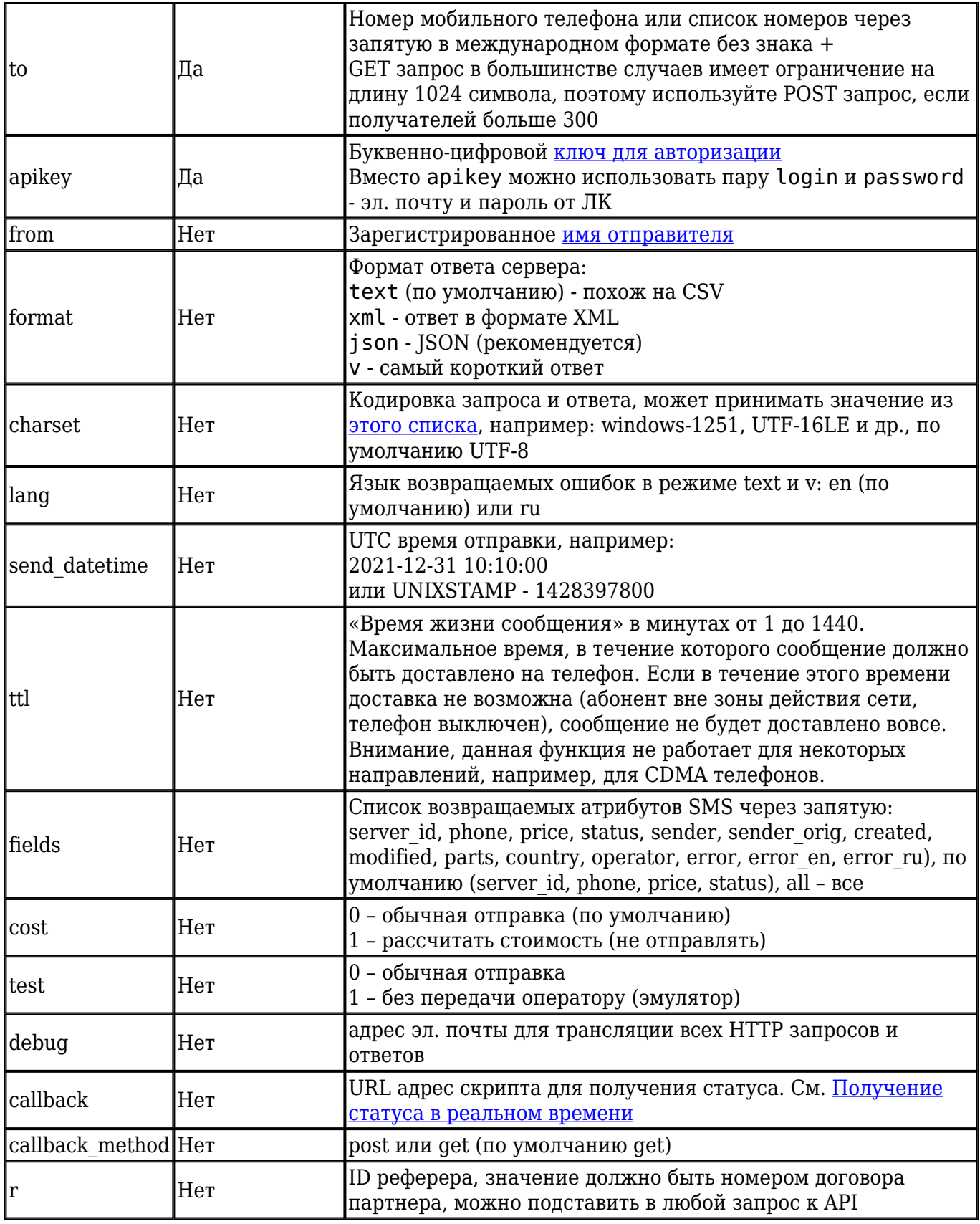

## <span id="page-2-0"></span>**1.1 На один номер**

**JSON**

https://smspilot.ru/api.php?send=Hello&to=79087964781&from=INFORM&apikey=XYZ&format=json

#### удачный ответ

```
{"send":[
   {"server_id":"9316849","phone":"79087964781","price":"1.31","status":"0"}
],
"balance":"2935.50", "cost":"1.31", "server_packet_id":"9316849"
}
```
#### ошибка

```
{"error": {"code": "111", "description": "Invalid phone", "description_ru": "Неправильный номер
телефона"}}
```
#### **XML**

https://smspilot.ru/api.php?send=Hello&to=79087964781&from=INFORM&apikey=XYZ&format=xml

#### удачный ответ

```
<?xml version="1.0" encoding="utf-8"?>
<send balance="2936.81" cost="2.19" server_packet_id="9316848">
<sms server_id="9316848" phone="79087964781" price="2.19" status="0"/>
</send>
```
#### ошибка

```
<?xml version="1.0" encoding="utf-8"?>
<error><code>111</code><description>Invalid phone</description><description ru>Неправильный номер
телефона</description_ru></error>
```
## **TEXT**

https://smspilot.ru/api.php?send=Hello&to=79087964781&from=INFORM&apikey=XYZ

удачный ответ содержит заголовок SUCCESS=SMS SENT cost/balance, перенос строки (\n) и далее через запятую перечислены server\_id,phone,price,status

```
SUCCESS=SMS SENT 0.89/320.50
9316849,79087964782,0.60,0
```
ошибка, язык ошибки определяется параметром lang

#### **V**

https://smspilot.ru/api.php?send=Hello&to=79087964781&from=INFORM&apikey=XYZ&format=v

#### в случае удачного ответа возвращается server\_id

9316849

#### ошибка, язык ошибки определяется параметром lang

Invalid phone

#### **Cтруктура ответа** зависит от результата и значения fields

- 1. server id уникальный код присвоенный сообщению шлюзом, целое число
- 2. sender имя отправителя
- 3. sender\_orig оригинальное значение, если произошла автозамена имени отправителя
- 4. phone телефонный номер абонента
- 5. price [стоимость SMS](https://smspilot.ru/price.php)
- 6. parts [кол-во частей сообщения](https://smspilot.ru/faq.php#q7)
- 7. status код [статуса](#page-7-0) (-2 ошибка, 0 принято, 3 отложено)
- 8. message текст сообщения
- 9. error код ошибки, если сообщение не принято, см. [здесь](https://smspilot.ru/apikey.php#err)
- 10. error\_en ошибка на англиском языке
- 11. error\_ru ошибка на русском языке
- 12. balance баланс после отправки
- 13. send datetime дата/время отложенной отправки
- 14. country страна
- 15. operator оператор
- 16. server\_packet\_id код пакета, позже можно проверить статус всей рассылки по этому коду

### **Статусы**

Если нет возможности [получить статусы в реальном времени](#page-7-1), то через 5 минут запрашиваем статусы [обычным способом](#page-8-0).

## <span id="page-4-0"></span>**1.2 Рассылка одинаковых сообщений**

C помощью API-1 можно отправить большой пакет одинаковых сообщений, в [API-2](https://smspilot.ru/apikey.php?tab=api2) поддерживается отправка разных сообщений в одном пакете. **JSON**

https://smspilot.ru/api.php?send=Hello&to=79087964781,79161231212,79999999999&from=INFORM&apikey= XYZ&format=json

удачный ответ (валидных сообщений больше чем сообщений с ошибкой)

```
{"send":[
  {"server_id":"182132632","phone":"79087964781","price":"1.31","status":"0"},
   {"server_id":"182132633","phone":"79161231212","price":"2.21","status":"0"},
   {"server_id":"182132634","phone":"79999999999","price":"0.00","status":"-2","error": "212",
          "error en": "Phone in black list",
           "error_ru": "Телефон в черном списке"}
],
"balance":"2935.50", "cost":"3.52", "server_packet_id":"182132632"}
```
#### ошибка (ошибок больше чем валидных сообщений)

```
{"error": {"code": "111", "description": "Invalid phone", "description_ru": "Неправильный номер
телефона"}}
```
#### **XML**

```
https://smspilot.ru/api.php?send=Hello&to=79087964781,79161231212,79999999999&from=INFORM&apikey=
XYZ&format=xml
```
#### удачный ответ (валидных сообщений больше чем сообщений с ошибкой)

```
<?xml version="1.0" encoding="UTF-8"?>
<send balance="1692.01" cost="5.23" server_packet_id="182132870">
         <sms server_id="182132870" phone="79087964781" price="2.85" status="0"/>
         <sms server_id="182132872" phone="79835271808" price="2.38" status="0"/>
        <sms server_id="182132873" phone="79999999999" price="0.00" status="-2" error="212"
error en="Phone in black list"
             error_ru="Телефон в черном списке"/>
</send>
```
#### ошибка (ошибок больше чем валидных сообщений)

```
<?xml version="1.0" encoding="UTF-8"?>
\epsilonerror><code>212</code>
         <description>Phone in black list</description>
         <description_ru>Телефон в черном списке</description_ru>
         <ip>11.222.222.111</ip>
</error>
```
https://smspilot.ru/api.php?send=Hello&to=79087964781,79161231212,79999999999&from=INFORM&apikey= XYZ

#### удачный ответ (валидных сообщений больше чем сообщений с ошибкой)

```
SUCCESS=SMS SENT 5.23/1686.78
182133021,79087964781,2.85,0
182133022,79835271808,2.38,0
182133023,79999999999,0.00,-2
```
#### ошибка (ошибок больше чем валидных сообщений)

ERROR=212: PHONE IN BLACK LIST

#### **V**

```
https://smspilot.ru/api.php?send=Hello&to=79087964781,79161231212,79999999999&from=INFORM&apikey=
XYZ&format=v&lang=ru
```
удачный ответ (валидных сообщений больше чем сообщений с ошибкой), код пакета (совпадает с кодом 1-го сообщения в пакете)

182133021

ошибка (ошибок больше чем валидных сообщений)

Телефон в черном списке

Атрибуты ответа такие-же как при [отправке на один номер](#page-2-0).

#### **Статусы**

Если нет возможности [получить статусы в реальном времени](#page-7-1) то через 5 минут запрашиваем статусы [обычным способом](#page-8-0).

## <span id="page-6-0"></span>**1.3. Рассчитать стоимость**

#### **JSON**

https://smspilot.ru/api.php?send=Hello&to=79087964781,79161231212&cost=1&apikey=XYZ&format=json

{"cost": "0.89"}

https://smspilot.ru/api.php?send=Hello&to=79087964781,79161231212&cost=1&apikey=XYZ&format=xml

<cost>0.89</cost>

## **TEXT**

https://smspilot.ru/api.php?send=Hello&to=79087964781,79161231212&cost=1&apikey=XYZ

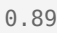

## **V**

https://smspilot.ru/api.php?send=Hello&to=79087964781,79161231212&cost=1&apikey=XYZ&format=v

0.89

## <span id="page-7-0"></span>**2. Статусы**

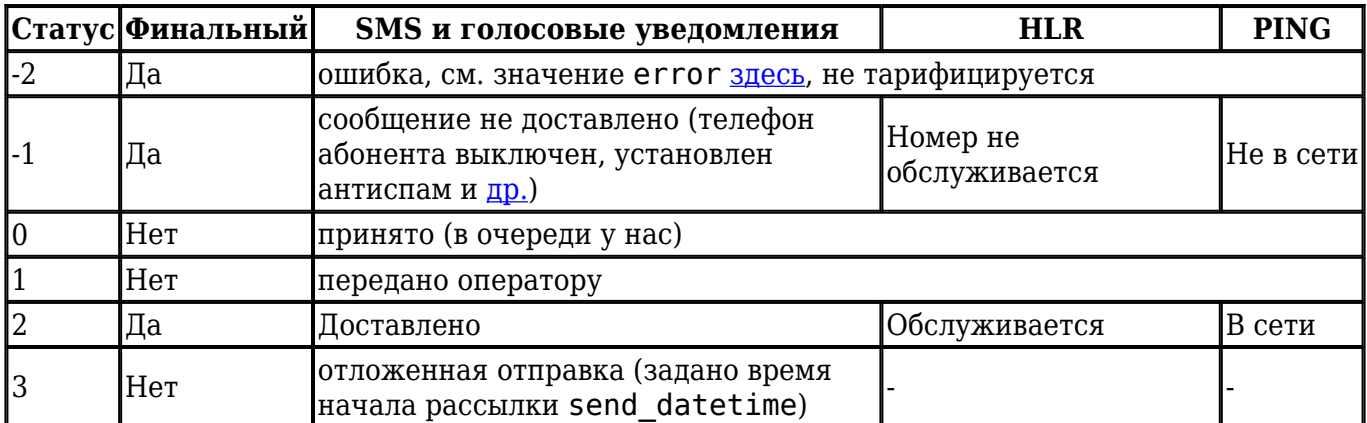

## <span id="page-7-1"></span>**2.1 Получение статуса в реальном времени (рекомендуется)**

- 1. Можно получать статусы в реальном времени, если указать адрес скрипта в [настройках](https://smspilot.ru/my-settings.php?tab=api) или в параметрах callback и callback method запроса [send](#page-1-0).
- 2. В момент изменения статуса сообщения скрипт будет вызван методом GET или POST (см. callback\_method)
- 3. Передаются параметры server id, phone, status и error, в случае ошибки также передаются error\_en и error\_ru
- 4. Список дополнительных параметров можно перечислить через параметр fields адреса скрипта callback. Можно указать message, sender, sender\_orig, created, modified, country, operator или all для передачи всех этих полей
- 5. Также через callback можно передать параметры простой HTTP авторизации
- 6. Ваш скрипт должен ответить очень быстро (HTTP статус 200, любой текст), соединение

оборвётся через 30 секунд, поэтому не выполняйте тяжёлых задач

```
 https://example.com/sms-status.php`
 https://example.com/sms-status.php?fields=message,modified
 https://user:password@example.com/sms-status.php
```
## **JSON**

```
https://smspilot.ru/api.php?send=test&to=79087964781&apikey=XYZ&format=json&callback=https%3A%2F%
2Fexample.com%2Fsms-status.php
```
### ответ такой-же как и без callback

```
{"send":[ {"server_id":"9316849","phone":"79087964781","price":"1.31","status":"0"}],
"balance":"2935.50",
"cost":"1.31"}
```
#### через несколько секунд указанному скрипту будету переданы результаты доставки:

GET /sms-status.php?server\_id=182138593&phone=79087964781&status=2&error=0 HTTP/1.1

#### если что-то пошло не так, то результат будет таким:

```
GET /sms-
status.php?server_id=182138593&phone=79087964781&status=-1&error=604&error_en=Undeliverable&error
_ru=Невозможно%20доставить HTTP/1.1
```
- 1. server\_id код сообщения
- 2. phone номер телефона
- 3. status [статус](#page-7-0)
- 4. error - [код ошибки](https://smspilot.ru/apikey.php#err)
- 5. error en и error ru текст ошибки на английском и русском языке.

Могут передаваться другие [атрибуты сообщения](#page-2-0)

## <span id="page-8-0"></span>**2.2 По запросу**

Рекомендуется получать статусы [асинхронно](#page-7-1), но для простых систем можно через некоторое время сделать запрос, чтобы узнать текущие статусы сообщений.

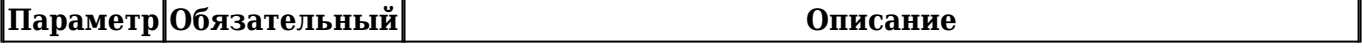

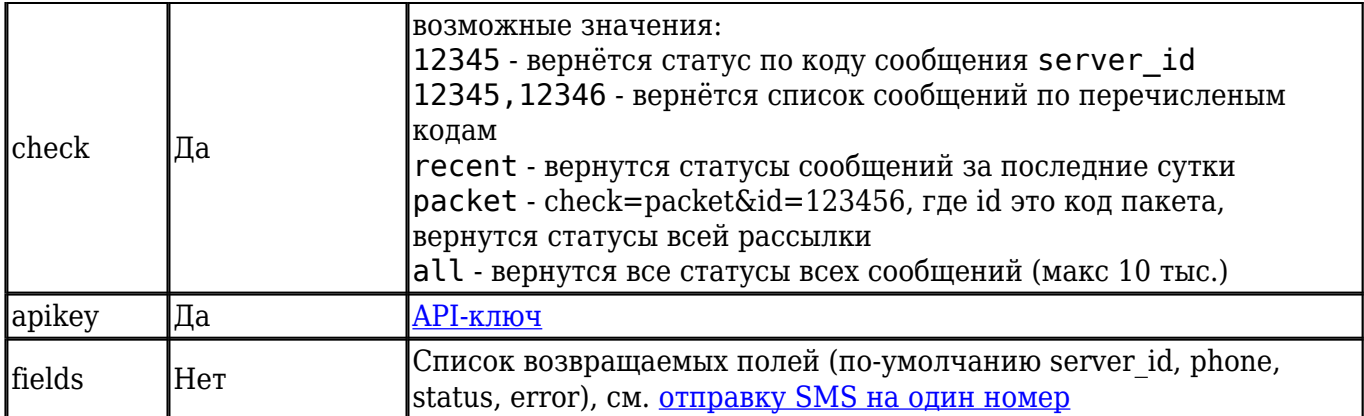

## **JSON**

https://smspilot.ru/api.php?check=4566,4567&apikey=XYZ&format=json

#### удачный ответ

```
{"check":[
   {"server_id":"4566","phone":"79131437355","price":"1.31","status":"2"},
   {"server_id":"4577","phone":"79087964781","price":"1.92","status":"-1"}
]}
```
#### ошибка

```
{"error": { "code": 303, "description": "Invalid IDs list", "description_ru": "Ошибка запроса",
"ip": "11.111.222.111" } }
```
## **XML**

https://smspilot.ru/api.php?check=4566,4567&apikey=XYZ&format=xml

#### удачный ответ

```
<check>
<sms server_id="4566" phone="79131437355" price="1.31" status="1"/>
<sms server_id="4577" phone="79087964781" price="1.92" status="2"/>
</check>
```

```
<?xml version="1.0" encoding="UTF-8"?>
<error>
       <code>303</code>
        <description>Invalid IDs list</description>
        <description_ru>Ошибка запроса</description_ru>
        <ip>92.126.211.147</ip>
</error>
```
## **TEXT**

https://smspilot.ru/api.php?check=4566,4567&apikey=XYZ

### удачный ответ

4566,79087964782,1.31,-1 4567,79131231212,1.92,2

#### ошибка

ERROR=303: INVALID IDS LIST

### **V**

https://smspilot.ru/api.php?check=4566&apikey=XYZ&format=v

#### удачный ответ

 $\overline{2}$ 

### ошибка

Invalid IDs list

## <span id="page-10-0"></span>**3. Проверка номеров**

Услуга позволяет проверить номера: HRL - обслуживается/не обслуживается, PING - в сети/выключен или вне зоны, HLRVIP - улучшенный гибридный вариант.

## <span id="page-10-1"></span>**3.1. HLR**

HLR-запросы нужны чтобы узнать у оператора обслуживается номер телефона или уже нет.

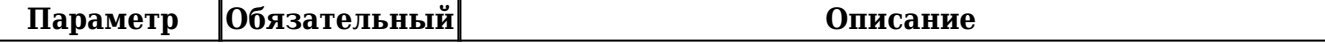

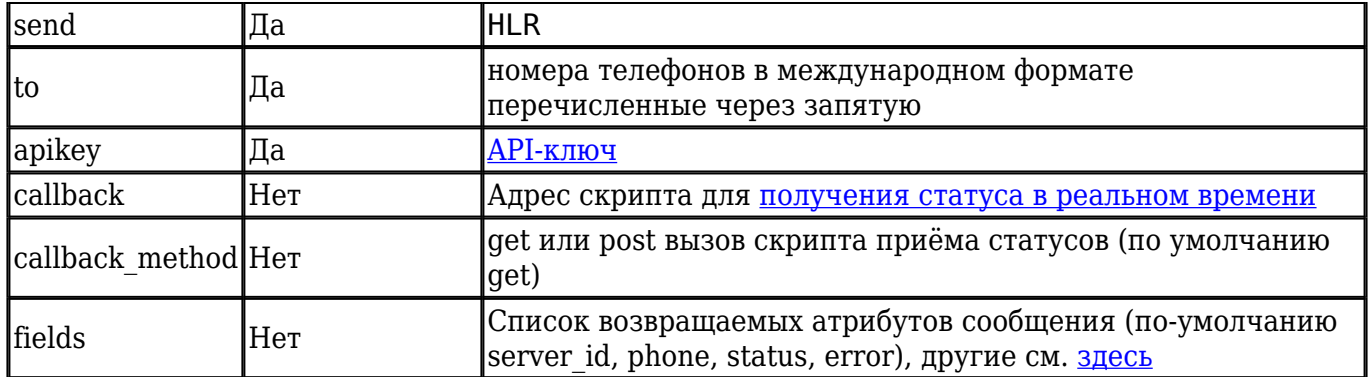

## **JSON**

```
https://smspilot.ru/api.php?send=HLR&to=79087964781,79620488646&apikey=XYZ&format=json
```
#### формат ответа такой же как на [отправку SMS](#page-4-0)

```
{"send":[
  {"server_id":"182236219","phone":"79087964781","price":"0.15","status":"0"},
   {"server_id":"182236220","phone":"79620488646","price":"0.30","status":"0"}
],"balance":"1681.10","cost":"0.45","server_packet_id":"182236219"}
```
## или ошибка

```
{
   "error": {
         "code": 215,
         "description": "Invalid phone length",
         "description_ru": "Неправильная длина номера телефона",
         "phone": "7962048864",
         "ip": "11.111.211.111"
  }
}
```
## **XML**

https://smspilot.ru/api.php?send=HLR&to=79087964781,79620488646&apikey=XYZ&format=xml

формат такой же как на [отправку SMS](#page-4-0)

```
<?xml version="1.0" encoding="UTF-8"?>
<send balance="1680.65" cost="0.45" server_packet_id="182237643">
       <sms server id="182237643" phone="79087964781" price="0.15" status="0"/>
        <sms server_id="182237644" phone="79620488646" price="0.30" status="0"/>
</send>
```
#### или ошибка

```
<?xml version="1.0" encoding="UTF-8"?>
<error>
       <code>215</code>
         <description>Invalid phone length</description>
        <description_ru>Неправильная длина номера телефона</description_ru>
        <phone>7962048864</phone>
         <ip>11.121.111.111</ip>
</error>
```
## **TEXT**

https://smspilot.ru/api.php?send=HLR&to=79087964781,79620488646&apikey=XYZ

SUCCESS=SMS SENT 0.45/1680.20 182238510,79087964781,0.15,0 182238511,79620488646,0.30,0

## **V**

https://smspilot.ru/api.php?send=HLR&to=79087964781&apikey=XYZ&format=v

#### удачный ответ, код HLR-запроса:

182238510

#### ошибка

Invalid phone length

## **Статусы**

Если нет возможности [получить статусы в реальном времени](#page-7-1), то через 5 минут запрашиваем статусы [обычным способом](#page-8-0).

## <span id="page-12-0"></span>**3.2. PING**

PING позволяет узнать в сети абонент или нет, это Flash-SMS с очень коротким временем жизни, которая не отображается на телефоне.

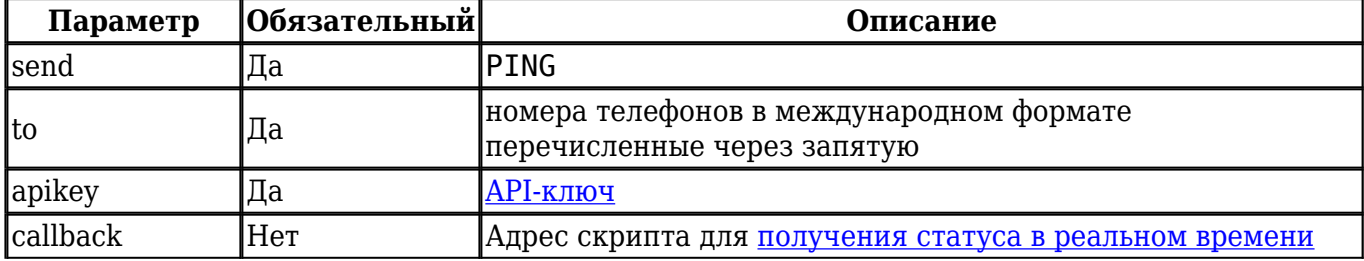

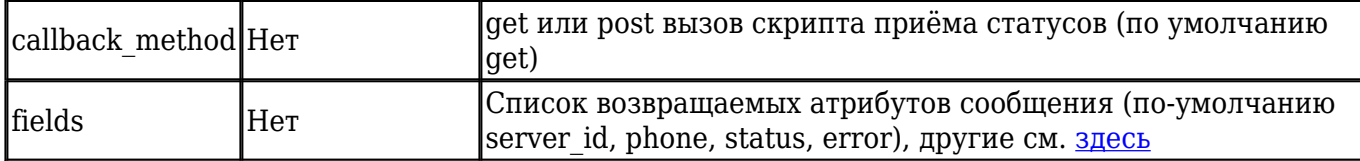

## **JSON**

https://smspilot.ru/api.php?send=PING&to=79087964781,79620488646&apikey=XYZ&format=json

#### формат ответа такой же как на [отправку SMS](#page-4-0)

```
{"send":[
   {"server_id":"182236219","phone":"79087964781","price":"0.15","status":"0"},
   {"server_id":"182236220","phone":"79620488646","price":"0.30","status":"0"}
],"balance":"1681.10","cost":"0.45","server_packet_id":"182236219"}
```
#### или ошибка

```
{
   "error": {
         "code": 215,
         "description": "Invalid phone length",
         "description_ru": "Неправильная длина номера телефона",
         "phone": "7962048864",
         "ip": "11.111.211.111"
  }
}
```
### **XML**

https://smspilot.ru/api.php?send=PING&to=79087964781,79620488646&apikey=XYZ&format=xml

#### формат такой же как на [отправку SMS](#page-4-0)

```
<?xml version="1.0" encoding="UTF-8"?>
<send balance="1680.65" cost="0.45" server_packet_id="182237643">
        <sms server_id="182237643" phone="79087964781" price="0.15" status="0"/>
       <sms server id="182237644" phone="79620488646" price="0.30" status="0"/>
</send>
```
#### или ошибка

```
<?xml version="1.0" encoding="UTF-8"?>
<error>
       <code>215</code>
         <description>Invalid phone length</description>
        <description_ru>Неправильная длина номера телефона</description_ru>
        <phone>7962048864</phone>
         <ip>11.121.111.111</ip>
</error>
```
## **TEXT**

https://smspilot.ru/api.php?send=PING&to=79087964781,79620488646&apikey=XYZ

SUCCESS=SMS SENT 0.45/1680.20 182238510,79087964781,0.15,0 182238511,79620488646,0.30,0

**V**

https://smspilot.ru/api.php?send=PING&to=79087964781&apikey=XYZ&format=v

#### удачный ответ, код HLR-запроса:

182238510

#### ошибка

Invalid phone length

#### **Статусы**

Если нет возможности [получить статусы в реальном времени](#page-7-1), то через 5 минут запрашиваем статусы [обычным способом](#page-8-0).

## <span id="page-14-0"></span>**3.3. HLRVIP**

Если в запросе указать HLRVIP вместо HLR, то система попытается вернуть дополнительные параметры, а текже отправит PING запрос операторам, которые не возвращают HLR-статусы или возвращают неправильные.

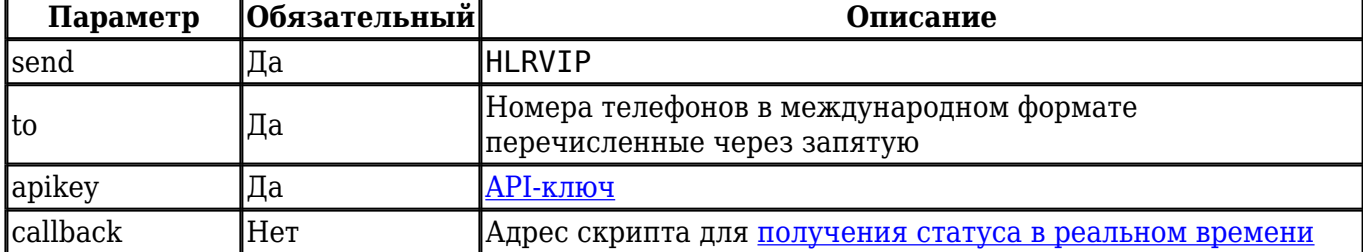

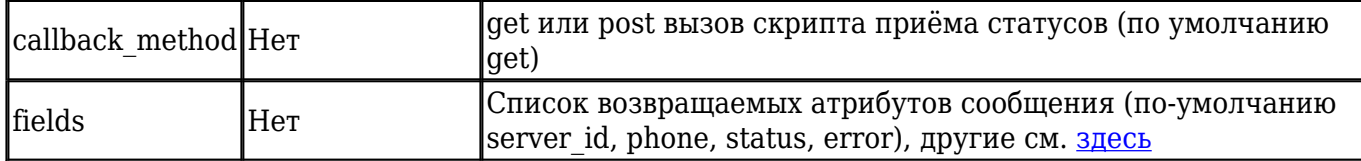

## **JSON**

https://smspilot.ru/api.php?send=HLRVIP&to=79087964781,79620488646&apikey=XYZ&format=json

#### формат ответа такой же как на [отправку SMS](#page-4-0)

```
{"send":[
   {"server_id":"182236219","phone":"79087964781","price":"0.15","status":"0"},
   {"server_id":"182236220","phone":"79620488646","price":"0.30","status":"0"}
],"balance":"1681.10","cost":"0.45","server_packet_id":"182236219"}
```
#### или ошибка

```
{
   "error": {
         "code": 215,
         "description": "Invalid phone length",
         "description_ru": "Неправильная длина номера телефона",
         "phone": "7962048864",
         "ip": "11.111.211.111"
  }
}
```
### **XML**

https://smspilot.ru/api.php?send=HLRVIP&to=79087964781,79620488646&apikey=XYZ&format=xml

#### формат такой же как на [отправку SMS](#page-4-0)

```
<?xml version="1.0" encoding="UTF-8"?>
<send balance="1680.65" cost="0.45" server_packet_id="182237643">
        <sms server_id="182237643" phone="79087964781" price="0.15" status="0"/>
       <sms server id="182237644" phone="79620488646" price="0.30" status="0"/>
</send>
```
#### или ошибка

```
<?xml version="1.0" encoding="UTF-8"?>
<error>
       <code>215</code>
         <description>Invalid phone length</description>
        <description_ru>Неправильная длина номера телефона</description_ru>
        <phone>7962048864</phone>
         <ip>11.121.111.111</ip>
</error>
```
## **TEXT**

https://smspilot.ru/api.php?send=HLRVIP&to=79087964781,79620488646&apikey=XYZ

SUCCESS=SMS SENT 0.45/1680.20 182238510,79087964781,0.15,0 182238511,79620488646,0.30,0

## **V**

https://smspilot.ru/api.php?send=HLRVIP&to=79087964781&apikey=XYZ&format=v

#### удачный ответ, код HLR-запроса:

182238510

#### ошибка

Invalid phone length

#### **Статусы**

Если нет возможности [получить статусы в реальном времени](#page-7-1), то через 5 минут запрашиваем статусы [обычным способом](#page-8-0).

Доп. информация, которую возвращает HLRVIP

- 1. imsi Уникальный код IMSI SIM-карты абонента.
- 2. msc Номер сервис-центра оператора, в сети которого находится абонент.
- 3. mcc Числовой код страны абонента.
- 4. mnc Числовой код оператора абонента.
- 5. cn Название страны регистрации абонента.
- 6. net Название оператора регистрации абонента.
- 7. rcn Название роуминговой страны абонента при нахождении в чужой сети.
- <span id="page-16-0"></span>8. rnet - Название роумингового оператора абонента при нахождении в чужой сети.

## **4. Голосовые уведомления (звонки)**

Робот позвонит и озвучит сообщение.

Формат запроса и ответа аналогичен [отправке SMS](#page-1-0), нужно только изменить имя отправителя на **GOLOS** (или GOLOSM)

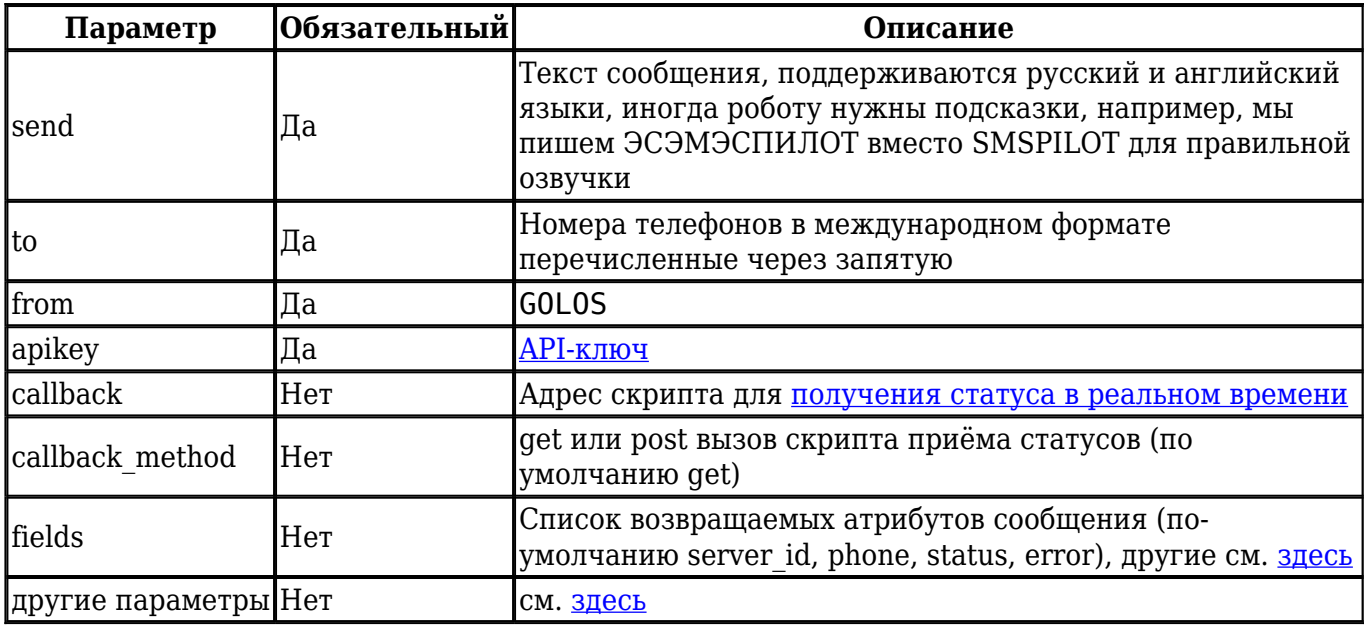

## **JSON**

https://smspilot.ru/api.php?send=Hello&to=79087964781,79835271808,79999999999&from=GOLOS&ttl=60&a pikey=XYZ&format=json

удачный результат (валидных сообщений больше чем сообщений с ошибкой)

```
{"send":[
     {"server_id":"182245438","phone":"79087964781","price":"0.50","status":"0"},
     {"server_id":"182245439","phone":"79835271808","price":"0.50","status":"0"},
{"server_id":"182245440","phone":"79999999999","price":"0.00","status":"-2","error":"212","error_
en": "Phone in black list", "error ru": "Телефон в черном списке"}],
  "balance":"1679.20","cost":"1.00","server_packet_id":"182245438"}
```
ошибка (не удалось отправить весь пакет)

```
{
   "error": {
        "code": 215,
         "description": "Invalid phone length",
         "description_ru": "Неправильная длина номера телефона",
         "phone": "7983527180",
         "ip": "11.222.222.1"
  }
}
```
https://smspilot.ru/api.php?send=Hello&to=79087964781,79835271808,79999999999&from=GOLOS&ttl=60&a pikey=XYZ&format=xml

удачный ответ (валидных сообщений больше чем сообщений с ошибкой)

```
<?xml version="1.0" encoding="UTF-8"?>
<send balance="1678.20" cost="1.00" server_packet_id="182245725">
  <sms server_id="182245725" phone="79087964781" price="0.50" status="0"/>
  <sms server_id="182245726" phone="79835271808" price="0.50" status="0"/>
  <sms server_id="182245727" phone="79999999999" price="0.00" status="-2" error="212"
error_en="Phone in black list" error_ru="Телефон в черном списке"/>
</send>
```
ошибка (не удалось отправить весь пакет)

```
<?xml version="1.0" encoding="utf-8"?>
<error>
   <code>241</code>
    <description>You don't have enough money</description>
     <description_ru>Нет денег</description_ru>
    <ip>11.222.222.1</ip>
</error>
```
## **TEXT**

```
https://smspilot.ru/api.php?send=Hello&to=79087964781,79835271808,79999999999&from=GOLOS&apikey=X
YZ
```
#### удачный ответ (валидных сообщений больше чем сообщений с ошибкой)

```
SUCCESS=SMS SENT 1.00/1677.20
182246325,79087964781,0.50,0
182246326,79835271808,0.50,0
182246327,79999999999,0.00,-2
```
#### ошибка (не удалось отправить весь пакет)

ERROR=215: INVALID PHONE LENGTH

#### **V**

https://smspilot.ru/api.php?send=Hello&to=79087964781&from=GOLOS&apikey=XYZ&format=v

удачный ответ, код сообщения:

#### ошибка

Phone in black list

**Cтруктура ответа** зависит от результата и значения fields, описание см. [здесь](#page-1-0)

**Статус** голосового сообщения можно [получить в реальном времени](#page-7-1) или запросить через 5 минут [по кодам сообщений или коду пакета.](#page-8-0)

## <span id="page-19-0"></span>**5. FlashCall (передать код как последние цифры номера входящего звонка)**

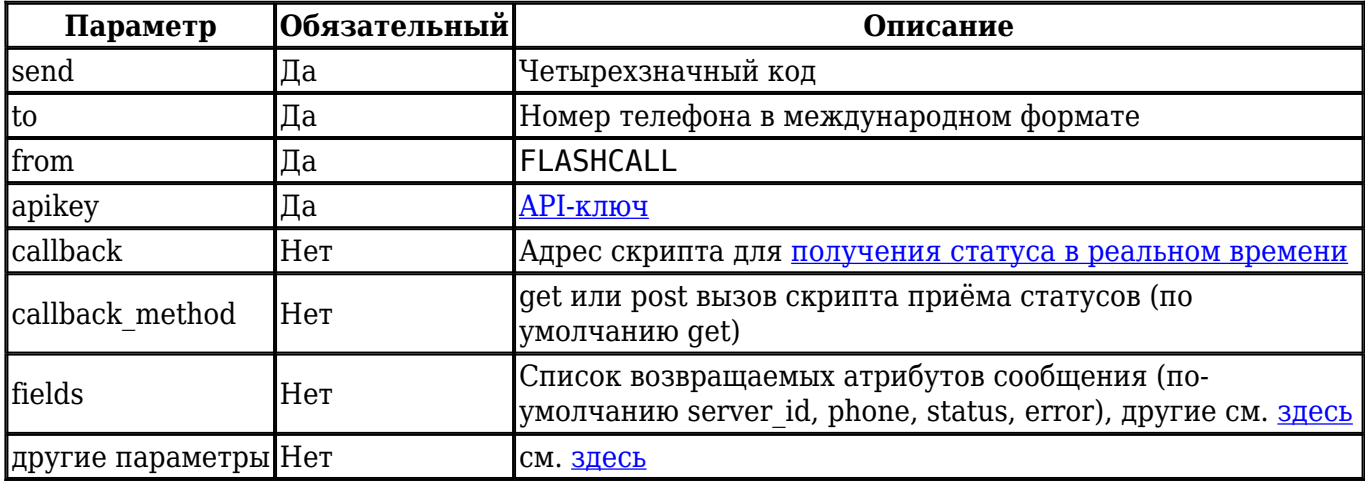

Робот позвонит от номера, где посление 4 цифры мы можем менять.

## **JSON**

https://smspilot.ru/api.php?send=1234&to=79087964781&from=FLASHCALL&apikey=XYZ&format=json

#### удачный результат

```
{"send":[
     {"server_id":"182245438","phone":"79087964781","price":"0.80","status":"0"},
],
  "balance":"1679.20","cost":"1.00","server_packet_id":"182245438"}
```

```
{
   "error": {
         "code": 215,
         "description": "Invalid phone length",
         "description_ru": "Неправильная длина номера телефона",
         "phone": "7983527180",
         "ip": "11.222.222.1"
  }
}
```
## **XML**

https://smspilot.ru/api.php?send=1234&to=79087964781&from=FLASHCALL&apikey=XYZ&format=xml

#### удачный ответ

```
<?xml version="1.0" encoding="UTF-8"?>
<send balance="1678.20" cost="1.00" server_packet_id="182245725">
  <sms server_id="182245725" phone="79087964781" price="0.50" status="0"/>
</send>
```
#### ошибка

```
<?xml version="1.0" encoding="utf-8"?>
<error>
   <code>241</code>
     <description>You don't have enough money</description>
     <description_ru>Нет денег</description_ru>
     <ip>11.222.222.1</ip>
</error>
```
## **TEXT**

https://smspilot.ru/api.php?send=1234&to=79087964781&from=FLASHCALL&apikey=XYZ

#### удачный ответ

```
SUCCESS=SMS SENT 1.00/1677.20
182246325,79087964781,0.50,0
```
#### ошибка

ERROR=215: INVALID PHONE LENGTH

https://smspilot.ru/api.php?send=12345&to=79087964781&from=FLASHCALL&apikey=XYZ&format=v

#### удачный ответ, код сообщения:

182246387

#### ошибка

```
Phone in black list
```
**Cтруктура ответа** зависит от результата и значения fields, описание см. [здесь](#page-1-0)

**Статус** звонка можно [получить в реальном времени](#page-7-1) или запросить через 5 минут [по коду](#page-8-0) [сообщения](#page-8-0).

## <span id="page-21-0"></span>**6. Входящие сообщения**

Пусть клиенты пишут вам SMS-ки, а вы сможете программно их обработать. SMS нужно отправлять на этот [сервисный номер](https://smspilot.ru/sms_inter.php). При получении SMS на общий номер:

1. система ищет номер в списке исходящее SMS, на которое можно ответить [\(2WAY](#page-24-0))

- 2. если номер не найден, то проверяется префикс сообщения, он должен совпадать с кодом пользователя (номером договора)
- 3. если номер всё ещё не найден, то поиск номера продолжается в системных таблицах: исходящие SMS, контакты, входящие SMS, пользователи.

## <span id="page-21-1"></span>**6.1. Получение входящих сообщений в реальном времени (рекомендуется)**

В личном кабинете на странице Настройки - [API Входящие](https://smspilot.ru/my-settings.php?tab=inbound) укажите адрес вашего скрипта, который будет вызваться, когда на [сервисный номер](https://smspilot.ru/sms_inter.php) будут приходить сообщения.

```
POST /sms-inbound.php HTTP/1.1
Host: example.com
Content-Type: application/x-www-form-urlencoded
phone=79087964781&message=restart%20server%20alfa&user_id=12345&id=54321&num=79533984570
```
Пример скрипта:

```
<?php // sms_inbound.php
file_put_contents('sms_inbound.log', print_r( $_POST, true ), FILE_APPEND );
// в файле будут записи
/*
 Array
  (
  [phone] => 79087964781
  [message] => restart server alfa
  [user_id] => 12345
 [id] \implies 54321,[num] \implies 79533984570 )
*/
```
- 1. phone номер абонента
- 2. message сообщение (UTF8, префикс удаляется)
- 3. user\_id код пользователя (номер договора)
- 4. id код сообщения
- 5. num сервисный номер для входящих

## <span id="page-22-0"></span>**6.2. Получение списка входящих сообщений по запросу**

Можно получить список всех входящих SMS или ограничить список только новыми сообщениями.

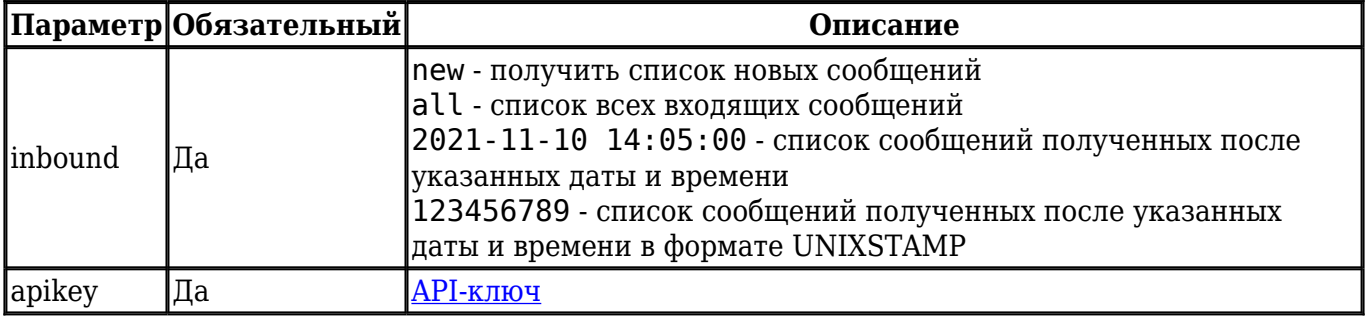

## **JSON**

https://smspilot.ru/api.php?inbound=all&apikey=XYZ&format=json

#### или

https://smspilot.ru/api.php?inbound=new&apikey=XYZ&format=json

#### удачный ответ

```
{"inbound": [
  {"id": "12345", "phone" : "79087964781", "num" : "79533984570", "text" : "Ура работает!",
"created" : "2021-09-20 20:15", "seen ": "0"},
  {"id": "12346", "phone" : "79087964782", "num" : "79533984570", "text" : "Дима Билан!",
"created" : "2021-09-20 21:11", "seen": "0"}
]}
```
ошибка

```
{
   "error": {
         "code": 500,
         "description": "Invalid -since- format YYYY-MM-DD HH:II:SS",
         "description_ru": "Неправильный формат параметра -since- YYYY-MM-DD HH:II:SS",
         "ip": "11.1111.211.111"
  }
}
```
#### **XML**

https://smspilot.ru/api.php?inbound=all&apikey=XYZ&format=xml

#### или

https://smspilot.ru/api.php?inbound=new&apikey=XYZ&format=xml

#### ответ

```
<?xml version="1.0" encoding="utf-8"?>
<inbound>
        <sms id="273500" phone="79835271808" num="79581000255" created="2021-10-14 10:14:06"
seen="0">321</sms>
        <sms id="273499" phone="79087964781" num="79533984570" created="2021-10-14 10:12:15"
seen="0">restart server 1</sms>
</inbound>
```

```
<?xml version="1.0" encoding="utf-8"?>
<error>
        <code>500</code>
         <description>Invalid -since- format YYYY-MM-DD HH:II:SS</description>
         <description_ru>Неправильный формат параметра -since- YYYY-MM-DD
HH:II:SS</description_ru>
         <ip>11.111.211.111</ip>
</error>
```
https://smspilot.ru/api.php?inbound=all&apikey=XYZ

#### или

https://smspilot.ru/api.php?inbound=new&apikey=XYZ

#### ответ

```
6061,79087964781,79021121075,test,2021-10-20 19:11:21,0
6060,79087964781,79021121075,open the door,2014-10-20 19:10:30,1
```
- 1. id код входящего сообщения
- 2. phone номер телефона абонента
- 3. num сервисный номер для входящих
- 4. text или содержание тега sms текст входящего сообщения
- 5. created дата/время получения сообщения (UTC)
- 6. seen просмотрено/не просмотрено

## <span id="page-24-0"></span>**7. Двухсторонний обмен SMS**

В обычном режиме отправленные SMS приходят абонентам от буквенных имён, на такие сообщения нельзя ответить. Для двухстороннего обмена:

- 1. Замените отправителя на **2WAY**
- 2. Используйте [шаблон](https://smspilot.ru/my-template.php), отмеченный как **Опрос/голосование**
- 3. SMS придёт от сервисного номера, абонент сможет ответить.
- 4. В зависимости от [настроек входящих](https://smspilot.ru/my-settings.php?tab=inbound) вы сможете [получить это сообщение в реальном](#page-21-0) [времени](#page-21-0) или [запросить список входящих](#page-22-0) через несколько минут.

#### **JSON**

https://smspilot.ru/api.php?send=проверка&to=79087964781&from=2WAY&apikey=XYZ&format=json

#### Удачный ответ такой же как при обычной [отправке SMS](#page-1-0)

```
{"send":[
  {"server_id":"182264859","phone":"79087964781","price":"3.13","status":"0"}
],"balance":"1673.57","cost":"3.13", "server_packet_id": "182264859"}
```

```
{
   "error": {
         "code": 227,
         "description": "Spam protection (SURVEY)",
         "description_ru": "Защита от спама (для опросов\/голосований нужен спец. шаблон)",
         "phone": "79087964781",
         "ip": "11.122.211.111"
  }
}
```
## **XML**

https://smspilot.ru/api.php?send=проверка&to=79087964781&from=2WAY&apikey=XYZ&format=xml

#### удачный ответ такой же как при [отправке SMS](#page-1-0)

```
<?xml version="1.0" encoding="UTF-8"?>
<send balance="1670.25" cost="3.13" server_packet_id="182265465">
        <sms server_id="182265465" phone="79087964781" price="3.13" status="0"/>
</send>
```
#### ошибка

```
<?xml version="1.0" encoding="UTF-8"?>
<error>
        <code>227</code>
         <description>Spam protection (SURVEY)</description>
         <description_ru>Защита от спама (для опросов/голосований нужен спец.
шаблон)</description_ru>
         <phone>79087964781</phone>
         <ip>11.121.211.111</ip>
</error>
```
### **TEXT**

https://smspilot.ru/api.php?send=проверка&to=79087964781&from=2WAY&apikey=XYZ

#### удачный ответ такой же как при [отправке SMS](#page-1-0)

```
SUCCESS=SMS SENT 3.13/1667.12
182265641,79087964781,3.13,0
```

```
ERROR=227: SPAM PROTECTION (SURVEY)
```
https://smspilot.ru/api.php?send=проверка&to=79087964781&from=2WAY&apikey=v

#### удачный ответ, код исходящего сообщения

18226564

#### ошибка

```
Spam protection (survey)
```
**Ответ абонента** можно получить методами для [входящих сообщений](#page-21-0)

## <span id="page-26-0"></span>**8. Баланс**

Текущий баланс пользователя можно получить в рублях или как примерное кол-во SMS.

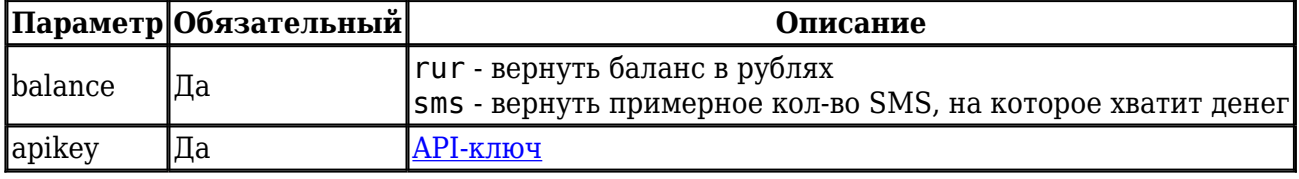

## **JSON**

https://smspilot.ru/api.php?balance=rur&apikey=XYZ&format=json

{"balance":"2934.76"}

## **XML**

https://smspilot.ru/api.php?balance=rur&apikey=XYZ&format=xml

<balance>2934.76</balance>

## **TEXT**

https://smspilot.ru/api.php?balance=rur&apikey=XYZ

https://smspilot.ru/api.php?balance=rur&apikey=XYZ&format=v

2934.76

## <span id="page-27-0"></span>**9. Информация о пользователе**

Основная информация о пользователе.

## **JSON**

https://smspilot.ru/api.php?apikey=XYZ&format=json

## удачный ответ

```
{
   "id":"5671",
   "tariff_id":"5",
   "email":"info@example.com",
   "name":" Иванов Сергей Николаевич ",
   "phone":"79087964781",
   "balance":"2934.76",
   "date":"2010-06-03 09:45:41",
   "default_sender":"INFORM",
    "senders":"INFORM,test"
}
```
#### ошибка

```
{
   "error": {
         "code": 106,
         "description": "User is blocked",
         "description_ru": "Пользователь блокирован за спам\/ошибки",
         "status": -5,
         "status_ru": "Проблемы с эл. почтой",
         "ip": "11.122.111.111"
   }
}
```
#### **XML**

https://smspilot.ru/api.php?apikey=XYZ&format=xml

#### удачный ответ

```
<info>
<id>5671</id>
<tariff_id>5</tariff_id>
<email>info@example.com</email>
<name>Иванов Сергей Николаевич</name>
<phone>79087964781</phone>
<balance>2934.76</balance>
<date>2010-06-03 09:45:41</date>
<default_sender>INFORM</default_sender>
<senders>79021121075,79087964781,INFORM,test</senders>
</info>
```
## ошибка

```
<?xml version="1.0" encoding="UTF-8"?>
<error>
        <code>106</code>
         <description>User is blocked</description>
        <description_ru>Пользователь блокирован за спам/ошибки</description_ru>
        <status>-5</status>
        <status_ru>Проблемы с эл. почтой</status_ru>
        <ip>11.122.111.111</ip>
</error>
```
## **TEXT**

https://smspilot.ru/api.php?apikey=XYZ&format=text

#### удачный ответ

```
SUCCESS=APIKEY INFO
id=5671
tariff_id=5
email=info@example.ru
name=Иванов Сергей Николаевич
phone=79087964781
balance=2934.76
date=2010-06-03 09:45:41
default_sender=INFORM
any sender=0
senders=INFORM, test
```
## ошибка

ERROR=106: USER IS BLOCKED

## **V**

https://smspilot.ru/api.php?apikey=XYZ&format=v

#### удачный ответ

info@example.com

#### ошибка

User is blocked

Атрибуты со временем могут измениться, это зависит от версии шлюза:

- 1. id номер договора
- 2. tariff\_id номер тарифа
- 3. email email пользователя
- 4. name имя пользователя
- 5. phone телефон пользователя
- 6. balance текущий баланс (в рублях)
- 7. created дата/время регистрации
- 8. default sender имя отправителя по умолчанию
- 9. any text строгость фильтров (0 очень строгий (только по шаблонам), 1 стандартный, 2 - отключен, 3 - специальный (реклама, страхование, долги, займы)
- 10. senders список разрешенных имен отправителя (через запятую)

## <span id="page-29-1"></span>**10. Рефералы (партнёрская программа)**

Для поддержки партнерской программы существует возможность добавить привлеченного пользователя через API.

Для того чтобы записать пользователя «к себе» добавьте к запросу GET параметр r, например:

https://smspilot.ru/api.php?send=test&to=79087964781&apikey=XYZ&r=51

51 замените на свой код пользователя (номер договора).

Информацию о подключенных рефералах см. [здесь](https://smspilot.ru/my-affiliate.php)

## <span id="page-29-0"></span>**11. Отладка и коды ошибок**

Для включения **режима тестирования** используйте:

- 1. параметр test=1
- 2. или тестовый ключ apikey:

XXXXXXXXXXXXYYYYYYYYYYYYZZZZZZZZXXXXXXXXXXXXYYYYYYYYYYYYZZZZZZZZ

Реальной отправки не происходит.

Так как по факту сообщения не сохраняются то при выполнении команды проверки статусов используйте ID=1000

https://smspilot.ru/api.php?check=1000&apikey=XYZ&test=1

**Режим отладки** представляет собой трансляцию HTTP запросов и ответов на указанный адрес эл. почты:

- 1. Почту для отладки можно передать через GET параметр debug https://smspilot.ru/api2.php?debug=info@example.com
- 2. или в личном кабинете ЛК Настройки [API](https://smspilot.ru/my-settings.php?tab=api), см. поле Эл. почта для отладки

Не забудьте включить отображение всех ошибок, в PHP это делается так:

```
ini_set('error_reporting', E_ALL);
ini_set('display_errors', true);
```
В случае неверного формата запроса или ошибочных данных вы можете получить ошибку: **JSON**

```
{
   "error": {
        "code": 106,
        "description": "User is blocked",
         "description_ru": "Пользователь блокирован за спам\/ошибки",
         "status": -5,
         "status_ru": "Проблемы с эл. почтой",
         "ip": "11.122.111.111"
   }
}
```
### **XML**

```
<?xml version="1.0" encoding="UTF-8"?>
s<code>106</code>
        <description>User is blocked</description>
        <description_ru>Пользователь блокирован за спам/ошибки</description_ru>
        <status>-5</status>
       <status_ru>Проблемы с эл. почтой</status_ru>
        <ip>11.122.111.111</ip>
</error>
```
**TEXT**

#### **V**

User is blocked

- 1. code [код ошибки](https://smspilot.ru/apikey.php#err)
- 2. description описание ошибки на английском языке
- 3. description ru описание ошибки на русском языке
- 4. status и status\_ru дополнительные необязательные атрибуты
- 5. ip IP адрес HTTP-клиента

**Коды ошибок** и описание опубликованы здесь: <https://smspilot.ru/apikey.php#err>

## <span id="page-31-0"></span>**12. История изменений**

```
1.11 (2024-03-14)
+ FlashCall
1.10 (2021-11-10)
* обновлена документация, улучшена работа с пакетами
* рекомендуется использовать JSON (format=json)
+ Описан двухсторонний обмен сообщениями (2WAY)
+ server_packet_id - код пакета для рассылок, чтобы позже проверить статусы по этому коду
- Удалены методы работы с именами отправителя и шаблонами
1.9.19 (2020-12-21)
+ Голосовые сообщения
+ 2WAY сообщения
+ Упрощенный формат ответа в виде простого значения или текста ошибки &format=v
+ Поддержка дополнительных кодировок для запроса и ответа (например UTF-16LE родной для Windows)
1.9.18 (2018-09-06)
+ выбрать только новые входящие сообщения (inbound=new)
1.9.17 (2018-07-23)
* теперь примеры с указанием httpS – лучше отправлять по защищенному каналу
+ Описание отправки сообщений через Viber
1.9.16 (2017-03-29)
+ HLR-запросы и PING-сообщения
+ указание нужных полей в &callback
1.9.15
+ &fields может содержать sender, а также принимать значение all
+ &format – text, xml, json формат ответа сервера
+ Список входящих
1.9.14
```
+ &test=1 – отключает передачу операторам + &cost=1 – рассчитать стоимость 1.9.13 + ERROR=223: TEXT IS AN ADVERTISEMENT – ошибка запрета на рекламу + ERROR=215: INVALID PHONE LENGTH – неправильная длина номера телефона + &fields – список колонок изменены коды и тексты некоторых ошибок (в соответствии API-2) 1.9.12 + &callback\_method – get или post вызов скрипта приёма статусов 1.9.11 + &callback – можно задать скрипт приёма статусов + &ttl – можно задать время жизни сообщения (в минутах 10-1440) + ERROR=260: INVALID CALLBACK – ошибка возникает если указан неправильный адрес скрипта приёма статусов + ERROR=270: TTL – ошибка возникает если указано неправильное время жизни сообщения 1.9.10 в связи переходом на рубли значения баланса и стоимости возвращается в рублях Изменения 1.8.92 + &debug=info@smspilot.ru – поможет в отладке HTTP запросов, параметр можно добавлять к любому запросу API + &r=51 – укажите номер договора партнера для записи пользователя в список рефералов, также можно добавить к любому запросу к API + &send\_datetime – поддерживается дата/время в UNIXSTAMP формате - исправлена ошибка запроса на отправку sms без параметра from 1.8.91 + ERROR=243: LOOP PROTECTION – сработала защита от дубликатов, см. настройки API в личном кабинете 1.8.9 + &login=XXX&password=YYY - Добавлена возможность использовать логин и пароль от личного кабинета для работы с API + &send\_datetime=YYYY-MM-DD HH:MM:SS – время отправки пакета + ERROR=401: INVALID LOGIN DETAILS – ошибка в login или password +ERROR=115: INVALID SENDER – возвращается при указании отправителя в неправильном формате +ERROR=116: DEPRICATED SENDER – возвращается если отправителя нет в списке разрешенных +ERROR=250: SEND\_DATETIME – неправильный формат даты/времени отправки или дата в прошлом +ERROR=400:USER NOT FOUND - Пользователь с такими логином и паролем не найден. Возможно неправильный пароль 1.8.8 - ERROR=117: ACCOUNT RESTRICTION – не возвращается, т.к. сменилась политика верификации. - ERROR=115: SENDER – эта ошибка не возвращается. Если имя отправителя неправильное, то используется подпись по умолчанию или smspilot.ru - изменен состав информации о пользователе 1.8.7 - Отключена защита от дубликатов, ERROR=118: RATE LIMIT – не возвращается 1.8.6 +Добавлена поддержка параметра charset=windows-1251

```
1.8.5
+ ERROR=118: RATE LIMIT
Изменения 1.8.3
+ ERROR=116: DEPRICATED SENDER – запрещённые отправители (from)
- ERROR=117: ACCOUNT RESTRICTION - ограничения тестового аккаунта
- ERROR=103: APIKEY NOT PAID Ключ не оплачен (больше не поддерживается)
- ERROR=104: APIKEY NOT ACTIVATED Ключ ещё не активирован (больше не поддерживается)
- ERROR=105: APIKEY BLOCKED (EMPTY) Требуется пополнить баланс данного ключа (больше не
поддерживается, в пользу ERROR=112: SMS LIMIT)
- при запросе баланса, не поддерживаются другие валюты кроме SMS-кредитов
~ изменились статусы ключа (-1 – бан, 0 – тестовый, 1 – полный доступ)
1.8.2
+ проверка отправителя, ERROR=115: SENDER
1.8.1
+ Добавлено описание параметра from (отправитель)
- Исправлено форматирование документа
1.8
- было SUCCESS=APIKEY INFO 123/20507, стало SUCCESS=APIKEY INFO
- удалён атрибут last_sms
+ добавлен атрибут allow_ip
```
+ добавлен атрибут balance